## cvic10 – bodové odhady

## **Bodový odhad pro**  $U(0, \vartheta)$

```
theta = 4.7 # parametr, který ve skutečné aplikaci NEZNÁME
n = 10 # počet měření, tzv. rozsah náhodného výběru
t = runif(n,0,theta) # realizace náhodného výběru ... tj. konkrétní n-tice čísel
t
## [1] 1.8797472 3.1566634 1.7103418 2.1326453 3.2704093 1.3571119 0.5036919
## [8] 0.8267204 1.4666162 0.8729825
```
Jeden možný bodový odhad: dvojnásobek průměru z čísel, co jsme dostali. A jeho kvadratická chyba.

theta2 =  $2*mean(t)$ theta2

## [1] 3.435386 (theta2-theta)ˆ2

## ## [1] 1.599249

Co znamenají vlastnosti bodového odhadu? A jak je ověřit? Např. nestrannost: jde nám o střední hodnotu výrazu theta2 = 2*mean(t), chceme, aby se rovnala theta. To můžeme spočíst "teoreticky na papíře" (a to přesně), tady zkusme samplovat. Budeme tedy opakovat celý pokus znovu a znovu a dělat průměr výrazu 2*mean(x). Pro přehlednost for-cyklem, abychom neodváděli pozornost k elegantním R-kovým konstrukcím.

```
N = 10^4odhad = rep(0,N)for (cnt in 1:N) {
  odhad[cnt] = 2*mean(runif(n,0,theta))}
```
plot(odhad, type='p')

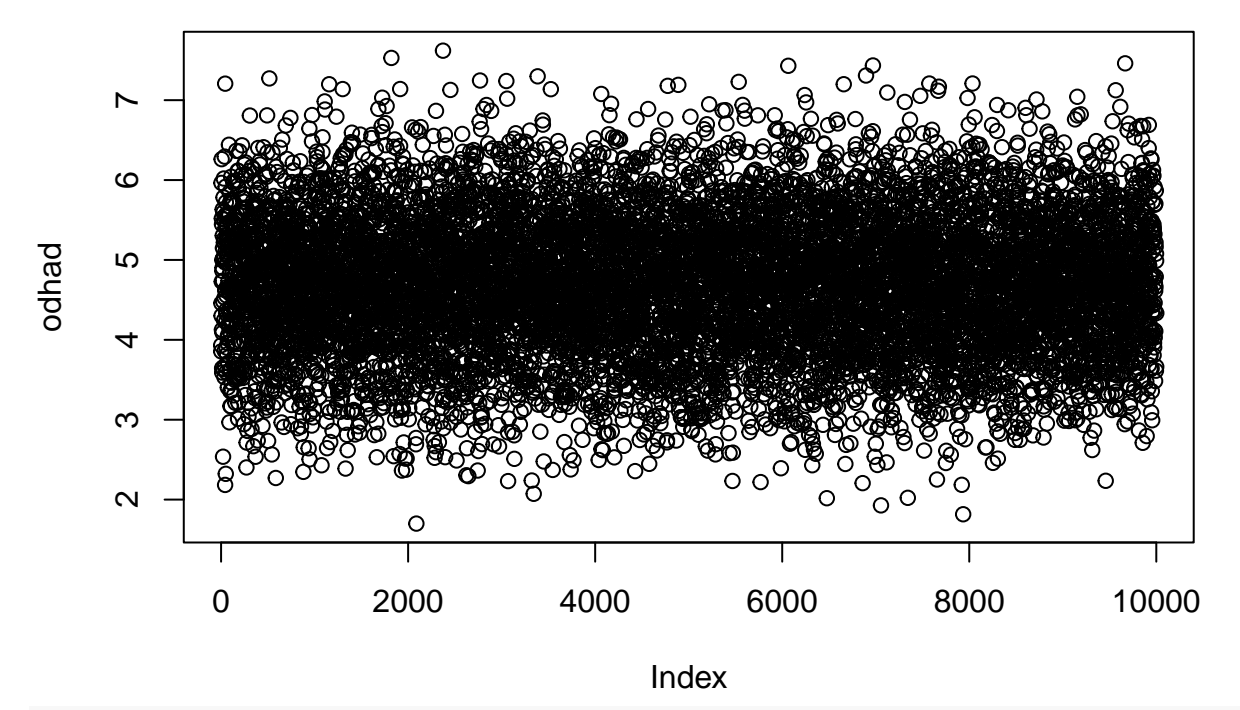

hist(odhad)

**Histogram of odhad**

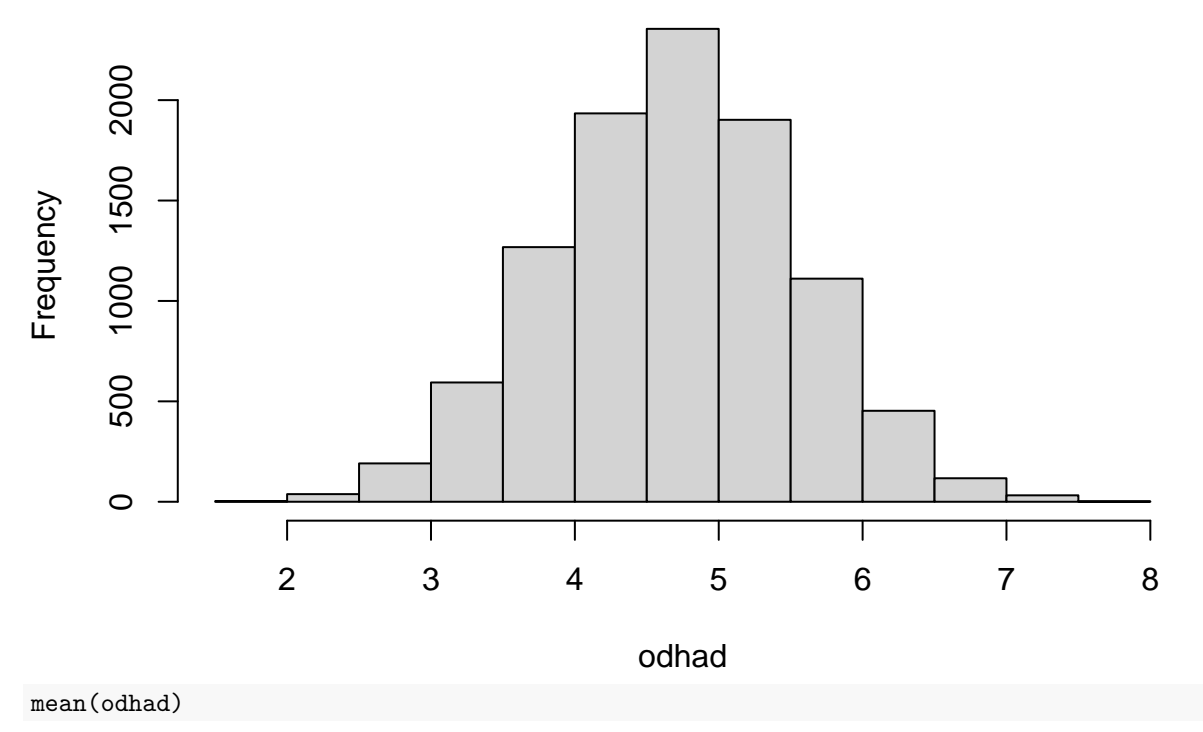

## [1] 4.69458

mean((odhad-theta)ˆ2)

## [1] 0.7164085

Konzistence znamená, že pro velká n dostaneme "skoro vždy" správnou hodnotu.

```
bign = 10^{\circ}5bigx = runif(bign, 0, theta)#hloupý způsob jak získat průměry ze všech prefixů: v kvadratickém čase
#odhady = 0*bigx
#for (n in 1:bign) {
# odhady[n] = 2*mean(bigx[1:n])
#}
#chytřejší způsob v lineárním čase:
odhady = 2 * cumsum(bigx)/seq(1:bign)
```

```
plot(odhady[10ˆ4:bign], pch=2, type='l', cex=1)
lines(c(0,bign),c(4.7,4.7),col='red')
```
totéž pro odhad získaný metodou max. věrohodnosti.

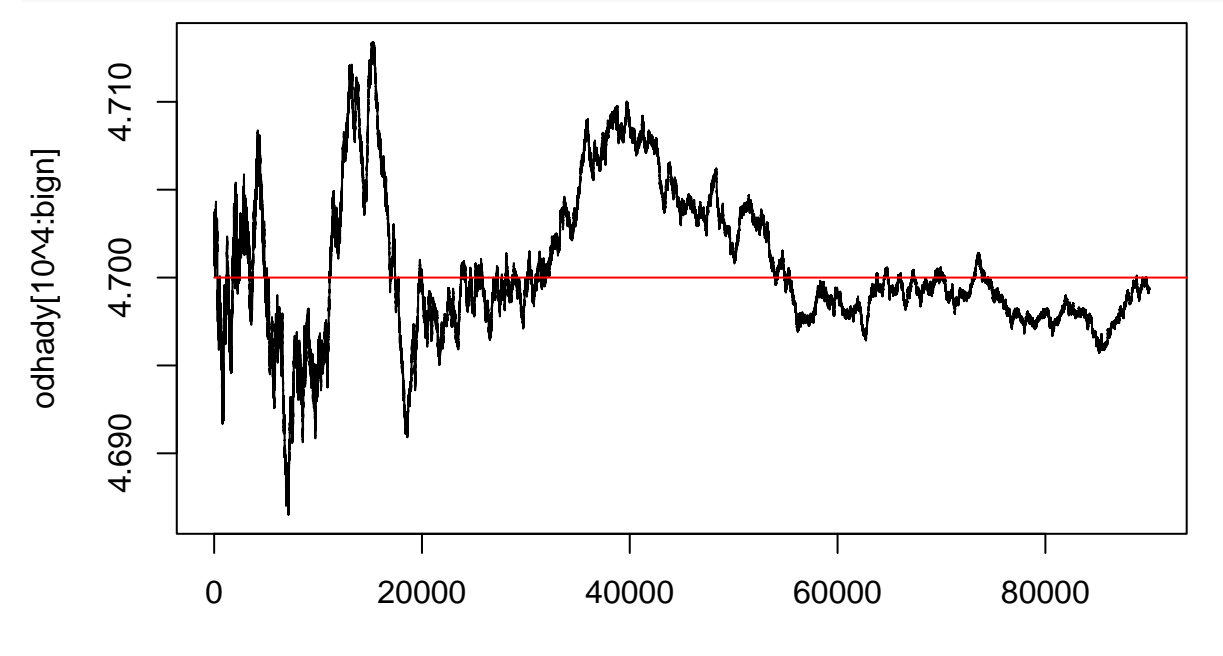

Index

Teď

```
theta = 4.7 # parametr, který ve skutečné aplikaci NEZNÁME
n = 10 # počet měření, tzv. rozsah náhodného výběru
t = runif(n,0,theta) # realizace náhodného výběru ... tj. konkrétní n-tice čísel
t
## [1] 2.07322054 3.27816331 0.98977171 2.15294129 4.37184624 3.33640660
## [7] 1.44981397 0.01378183 1.97685402 0.65368135
max(t) #*(n+1)/n
## [1] 4.371846
Nestrannost a MSE.
N = 10^4odhad = rep(0, N)
```

```
for (cnt in 1:N) {
 odhad[cnt] = max(runif(n,0,theta))*(n+1)/n}
```
plot(odhad)

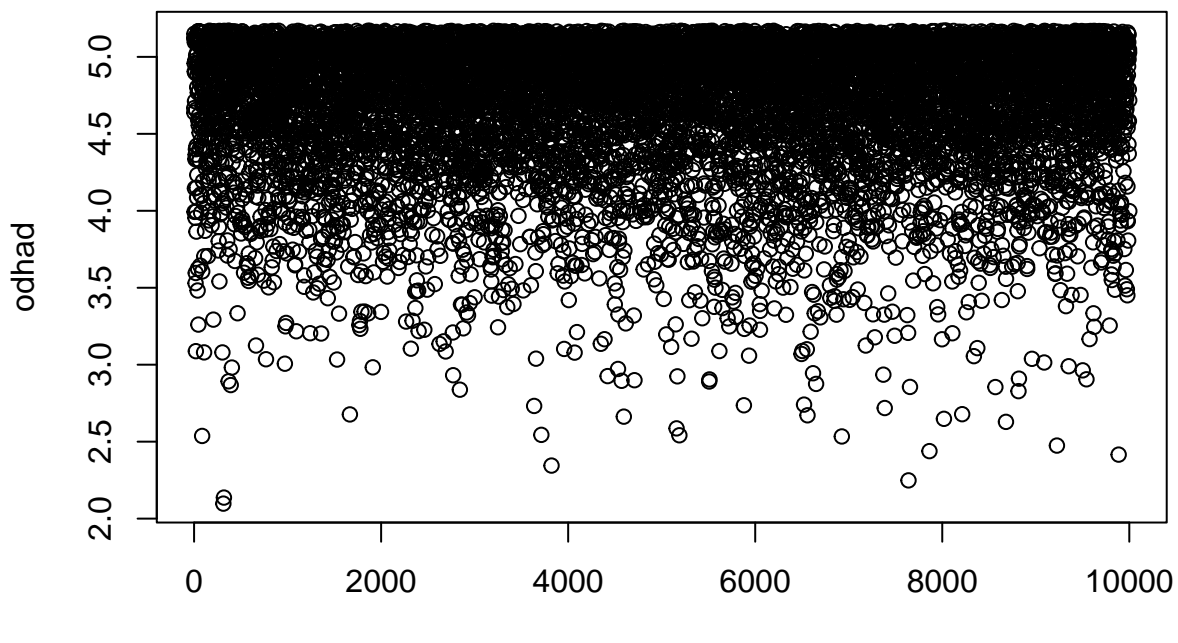

Index

hist(odhad)

**Histogram of odhad**

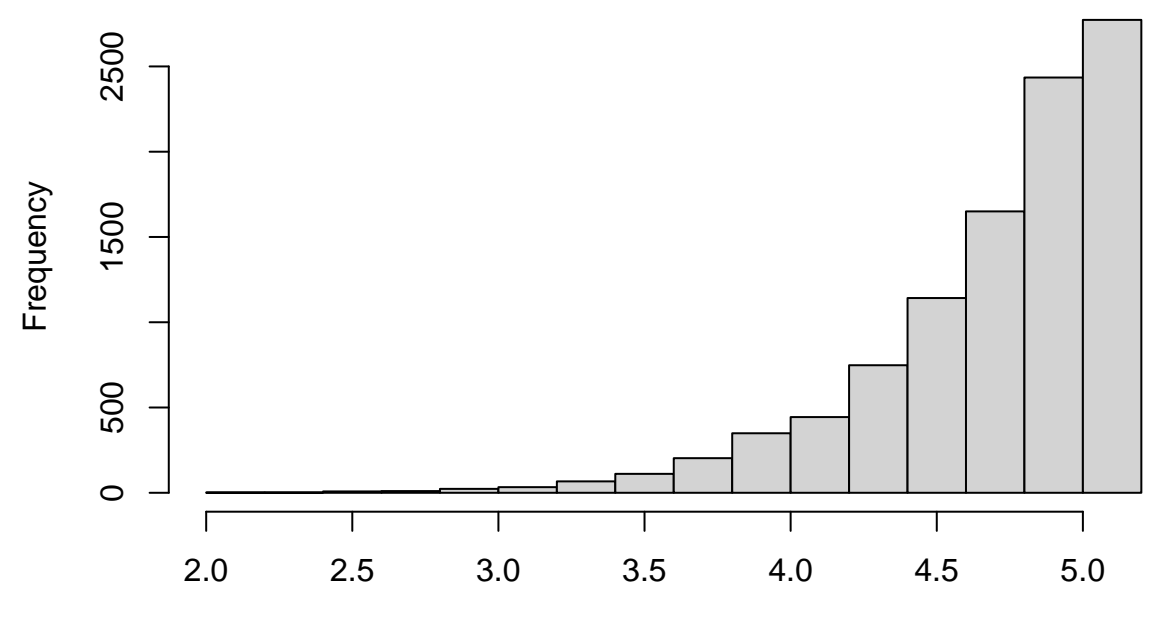

odhad

mean(odhad)

```
## [1] 4.696983
mean((odhad-theta)ˆ2)
## [1] 0.1838378
N = 10^4odhad = rep(0,N)for (cnt in 1:N) {
 t = runif(n, 0, theta)a = max(t) #*(n+1)/n
b = 2*mean(t)odhad[cnt] = max(a,b)}
```
plot(odhad)

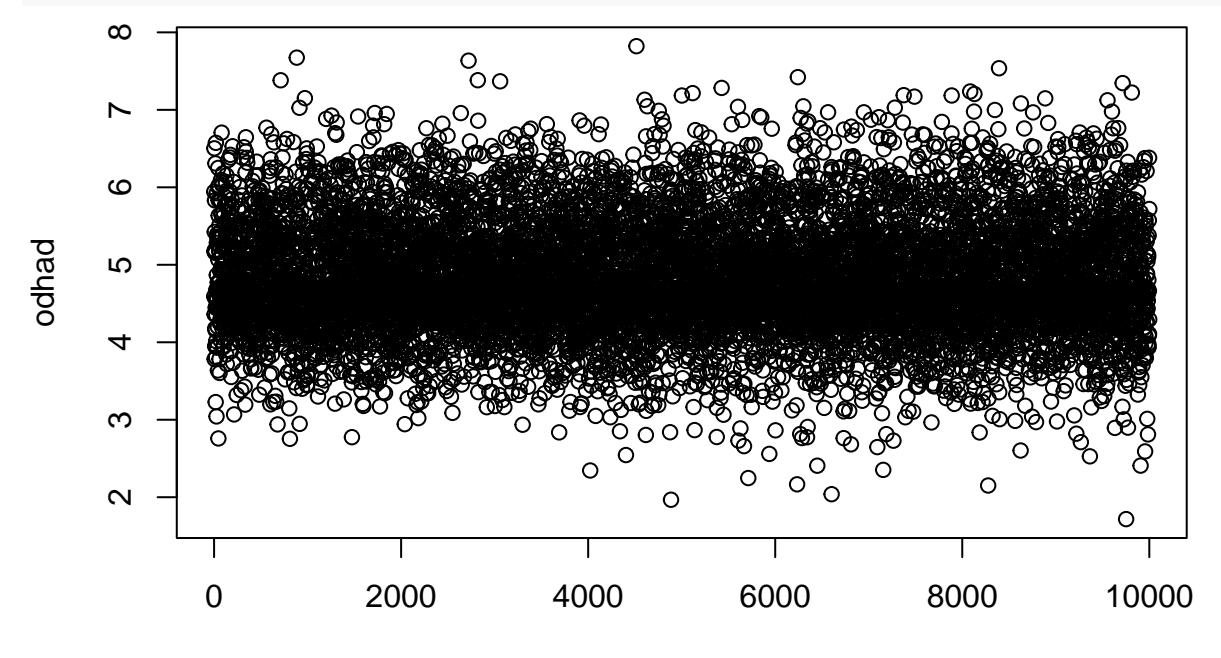

Index

hist(odhad)

## **Histogram of odhad**

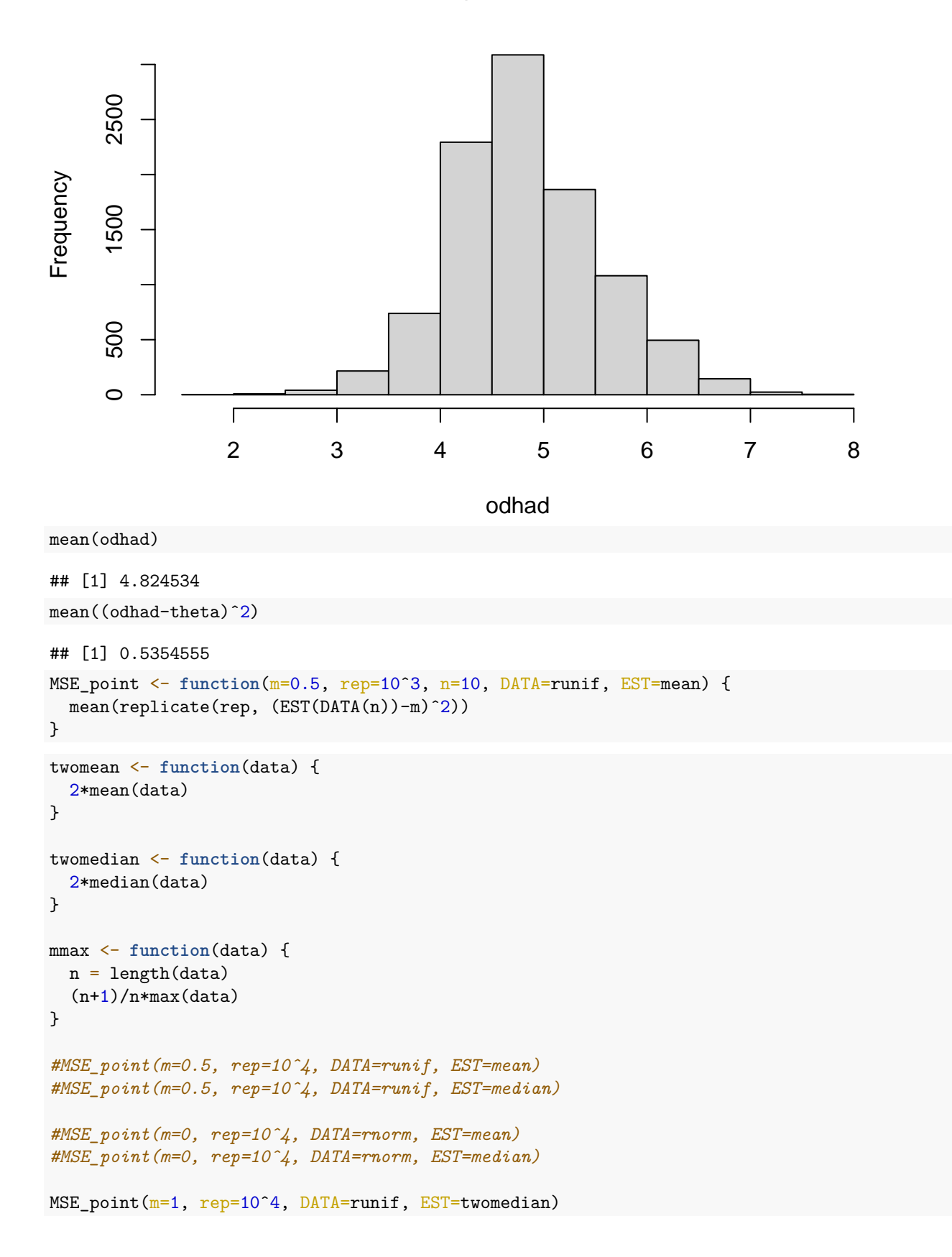

## [1] 0.07702458 MSE\_point(m=1, rep=10^4, DATA=runif, EST=twomean)

## [1] 0.03380679

MSE\_point(m=1, rep=10<sup>o</sup>4, DATA=runif, EST=max)

## [1] 0.01487223

MSE\_point(m=1, rep=10^4, DATA=runif, EST=mmax)

## [1] 0.008409304